## eRead Scheme Distribute Books

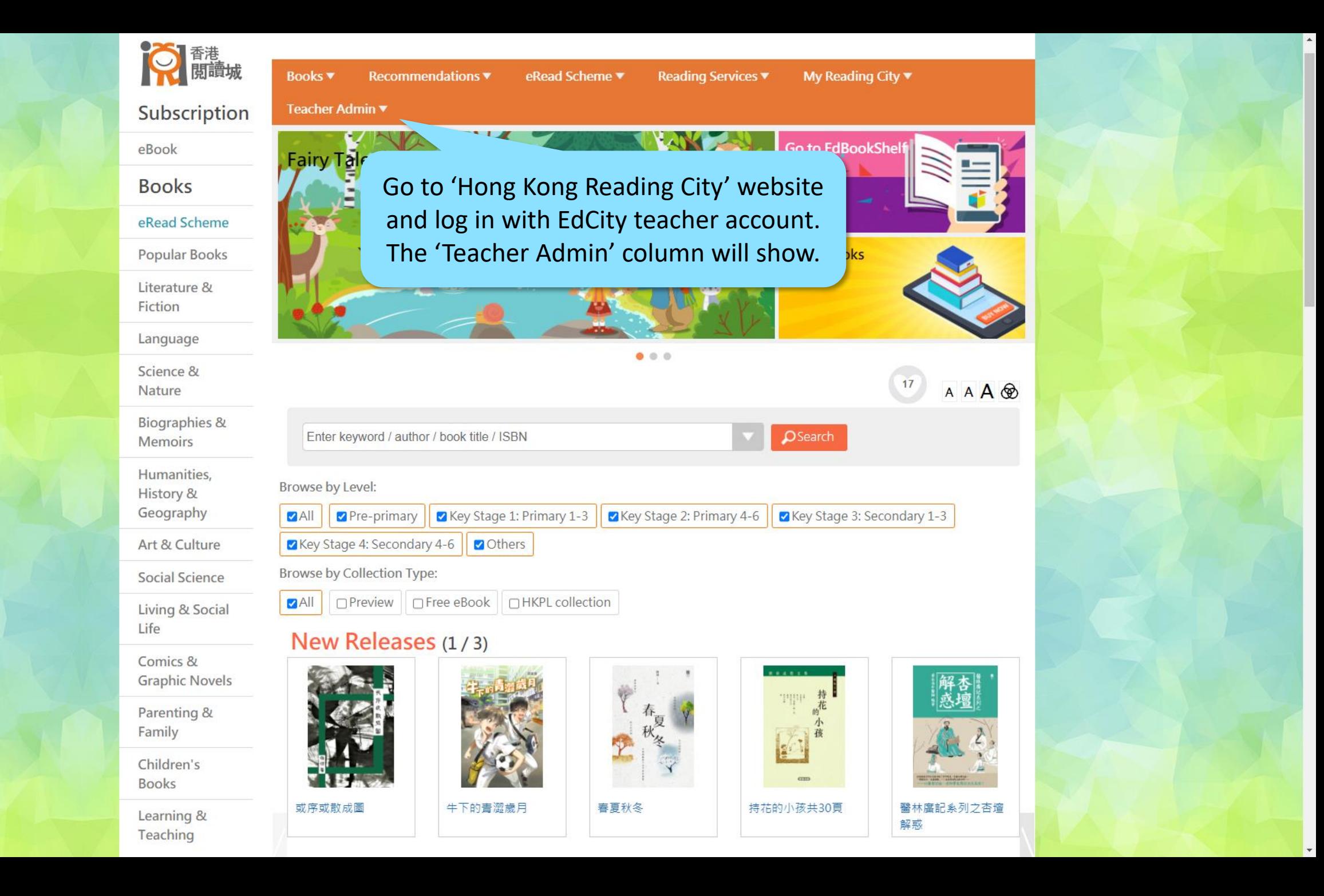

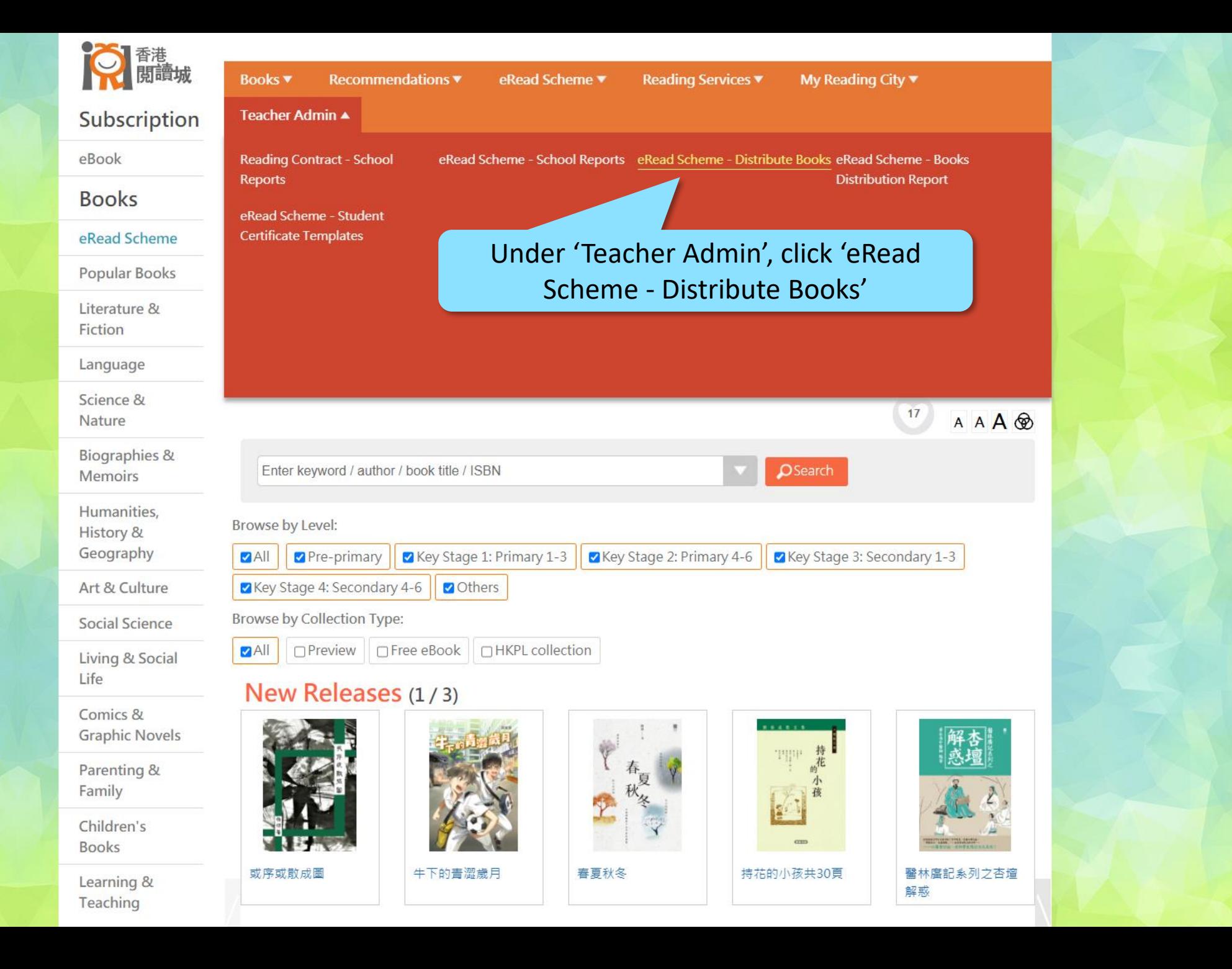

https://www.hkreadingcity.net/books\_control

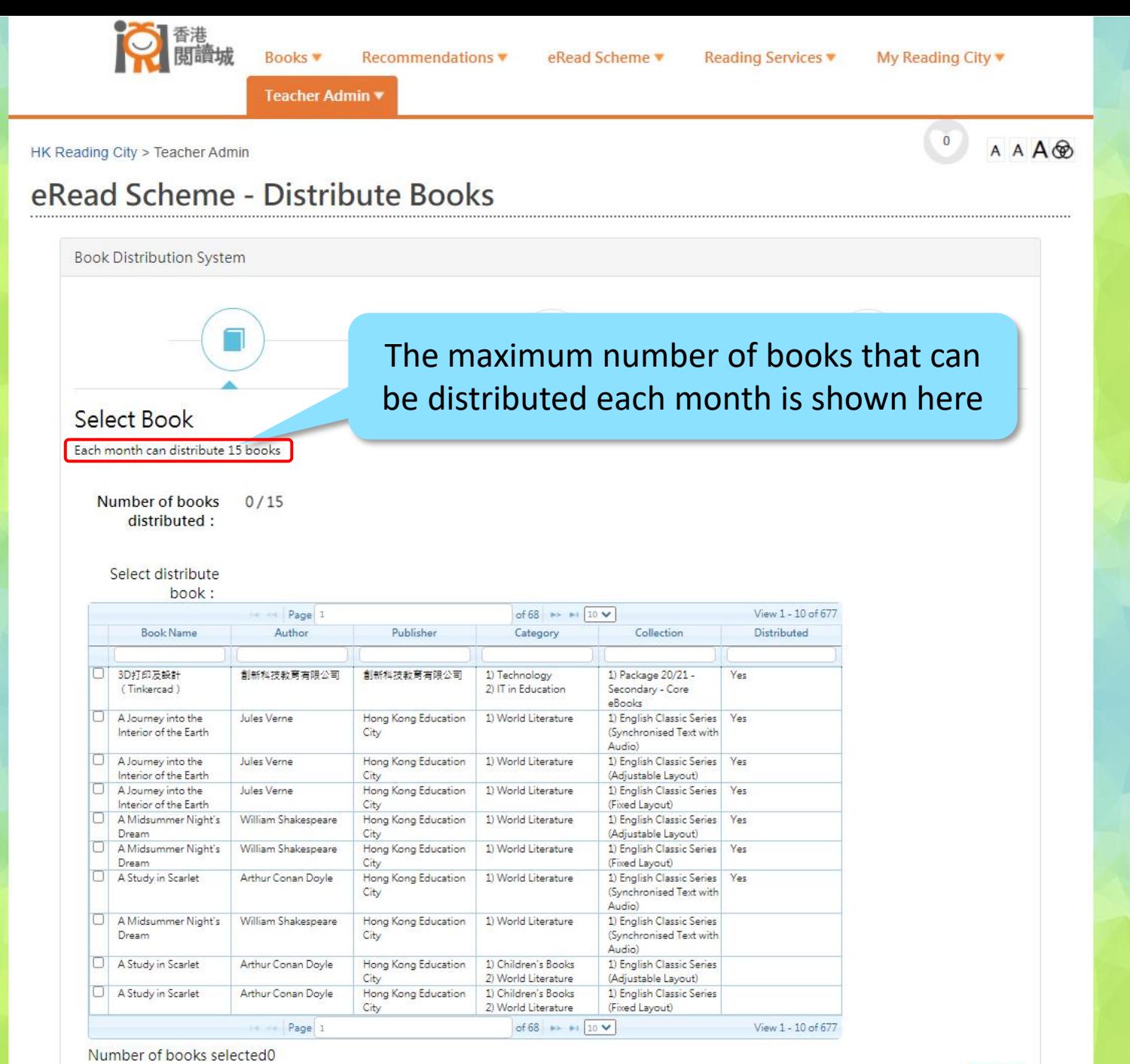

Next

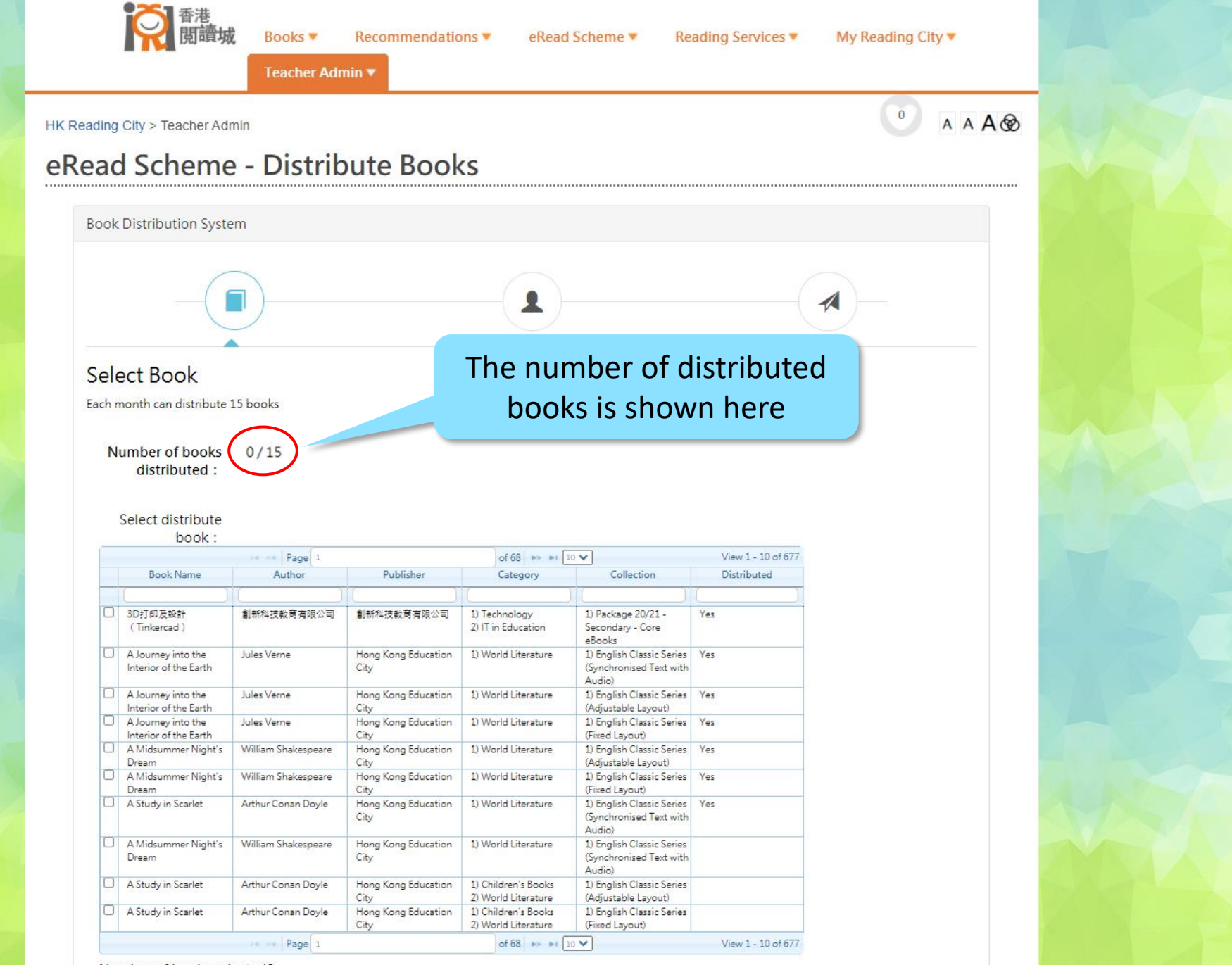

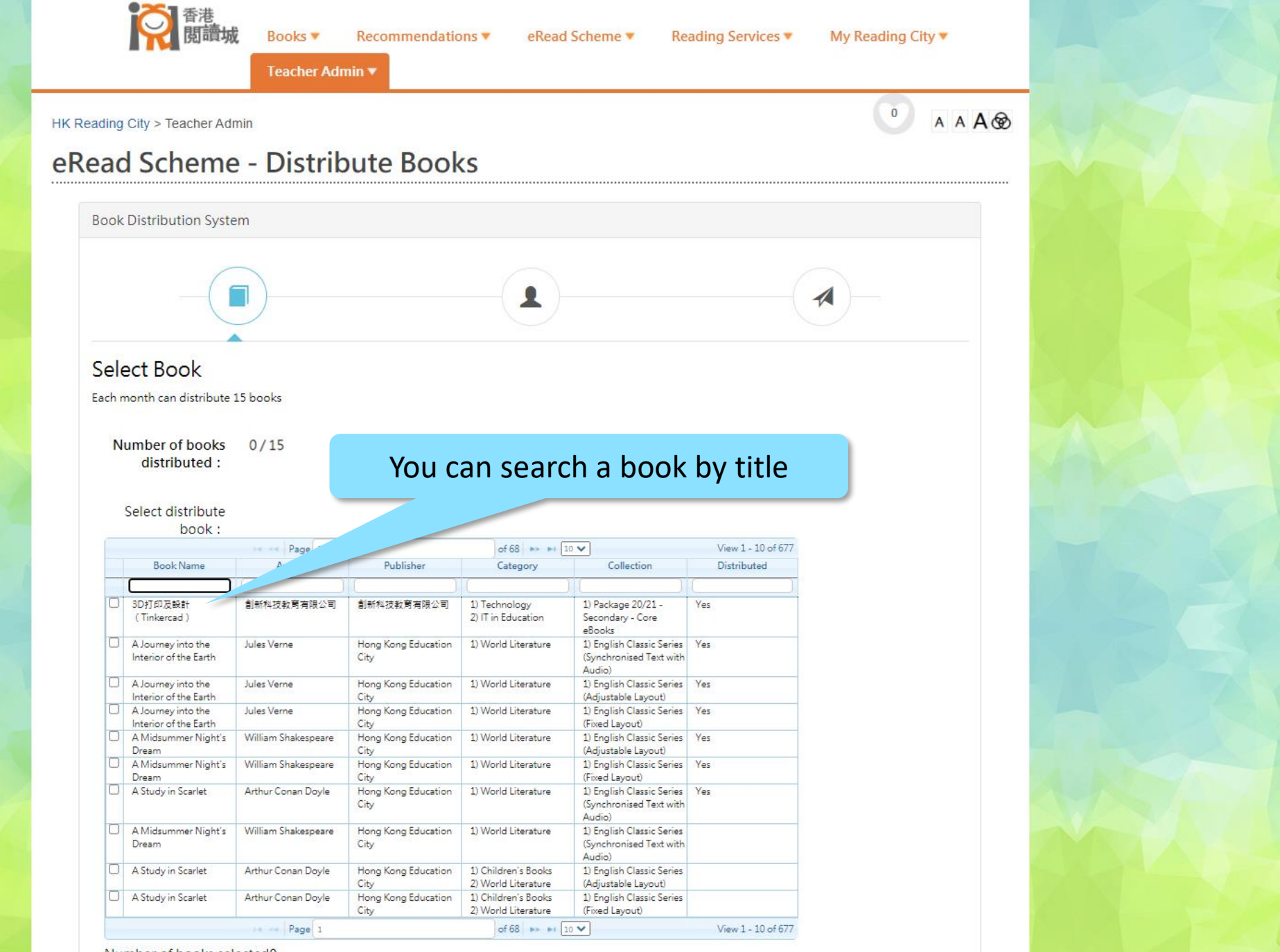

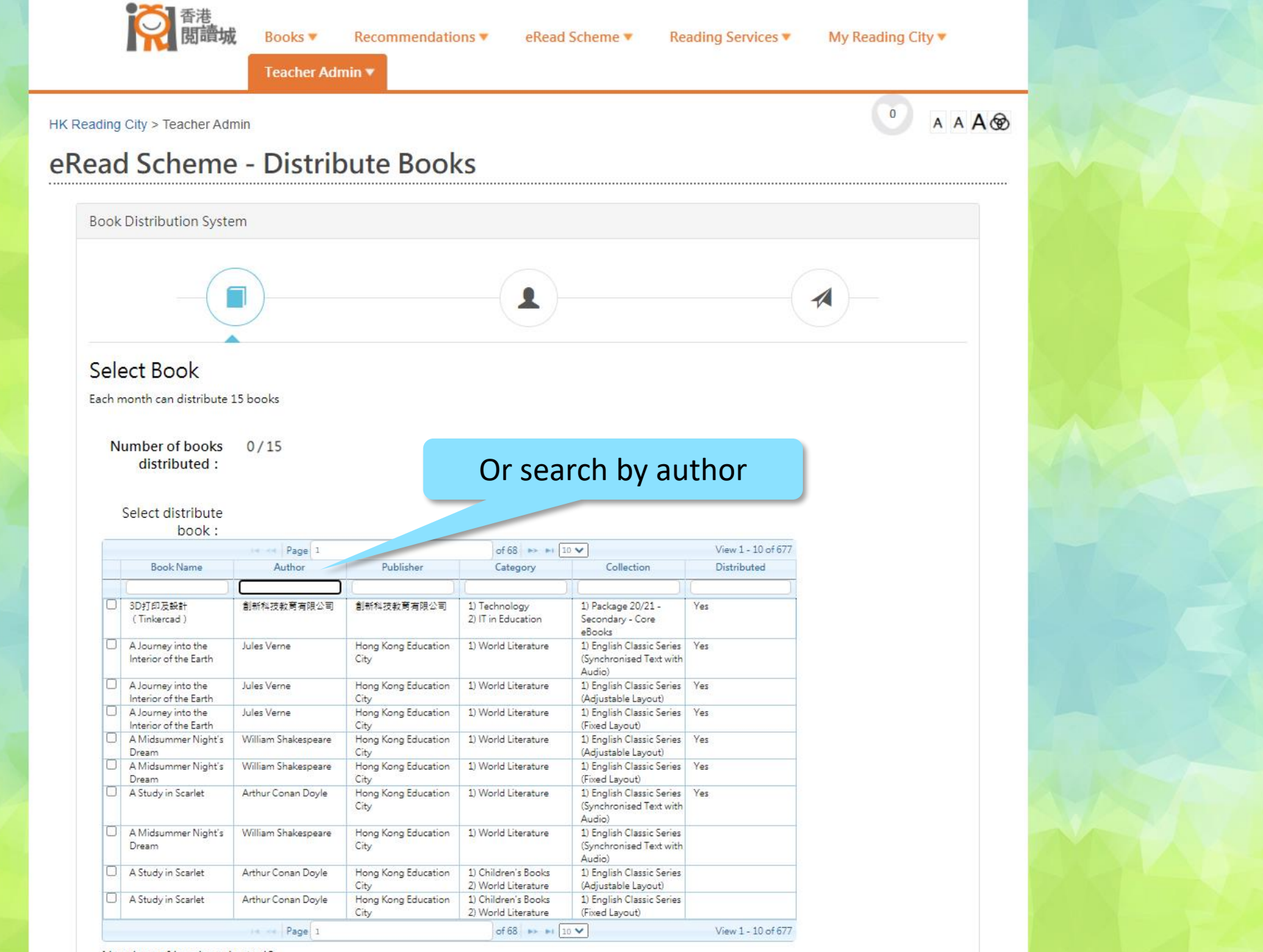

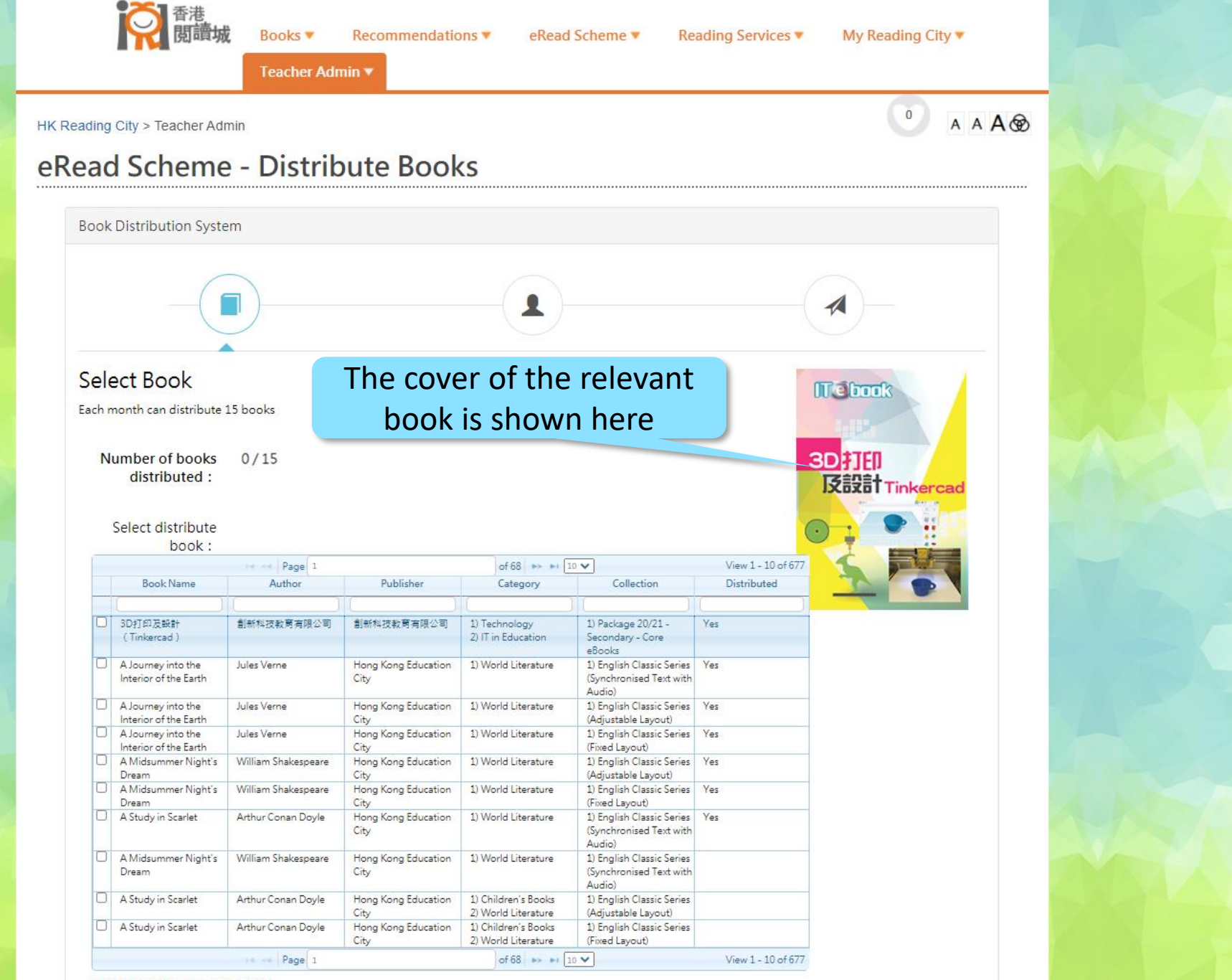

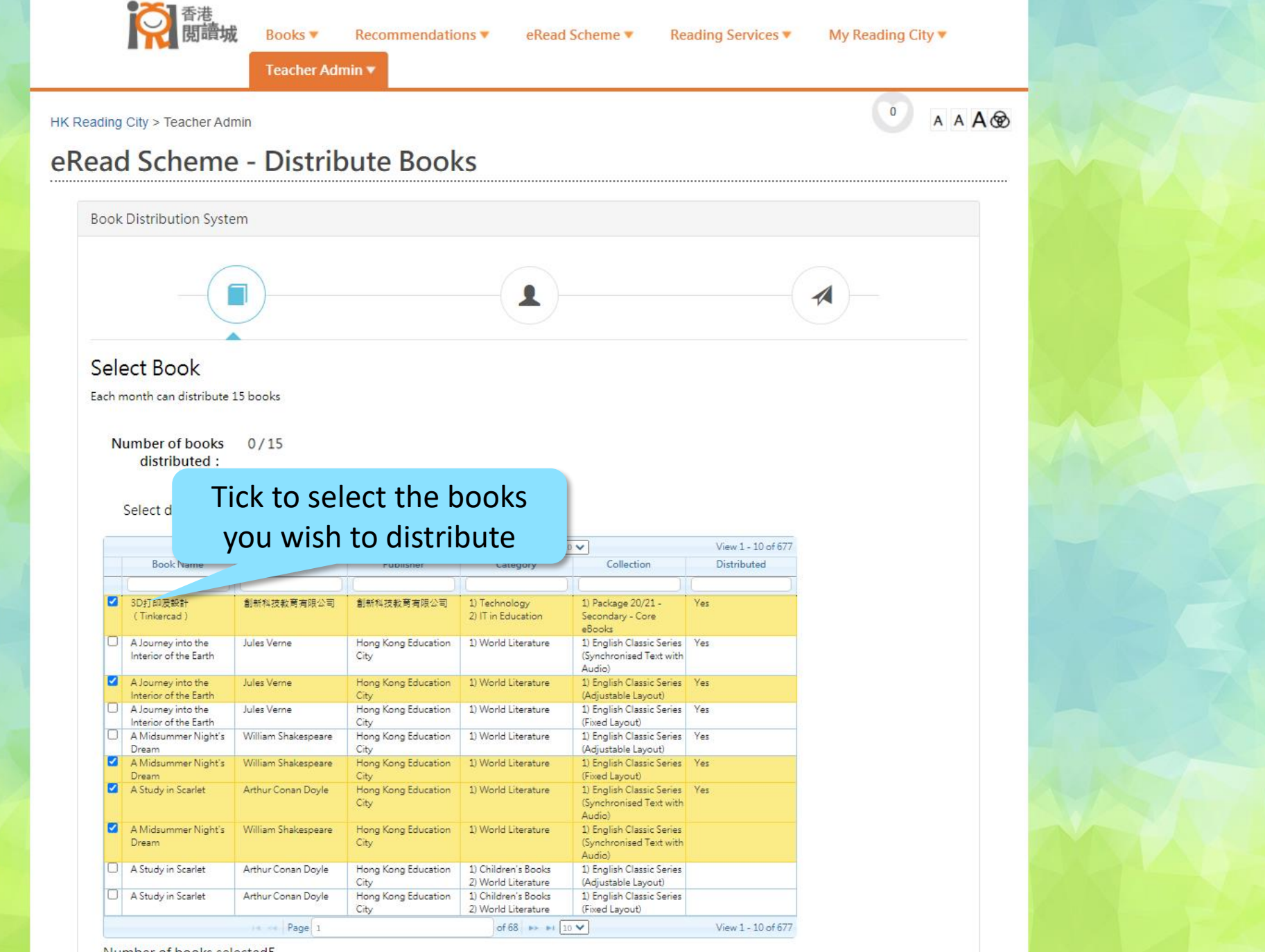

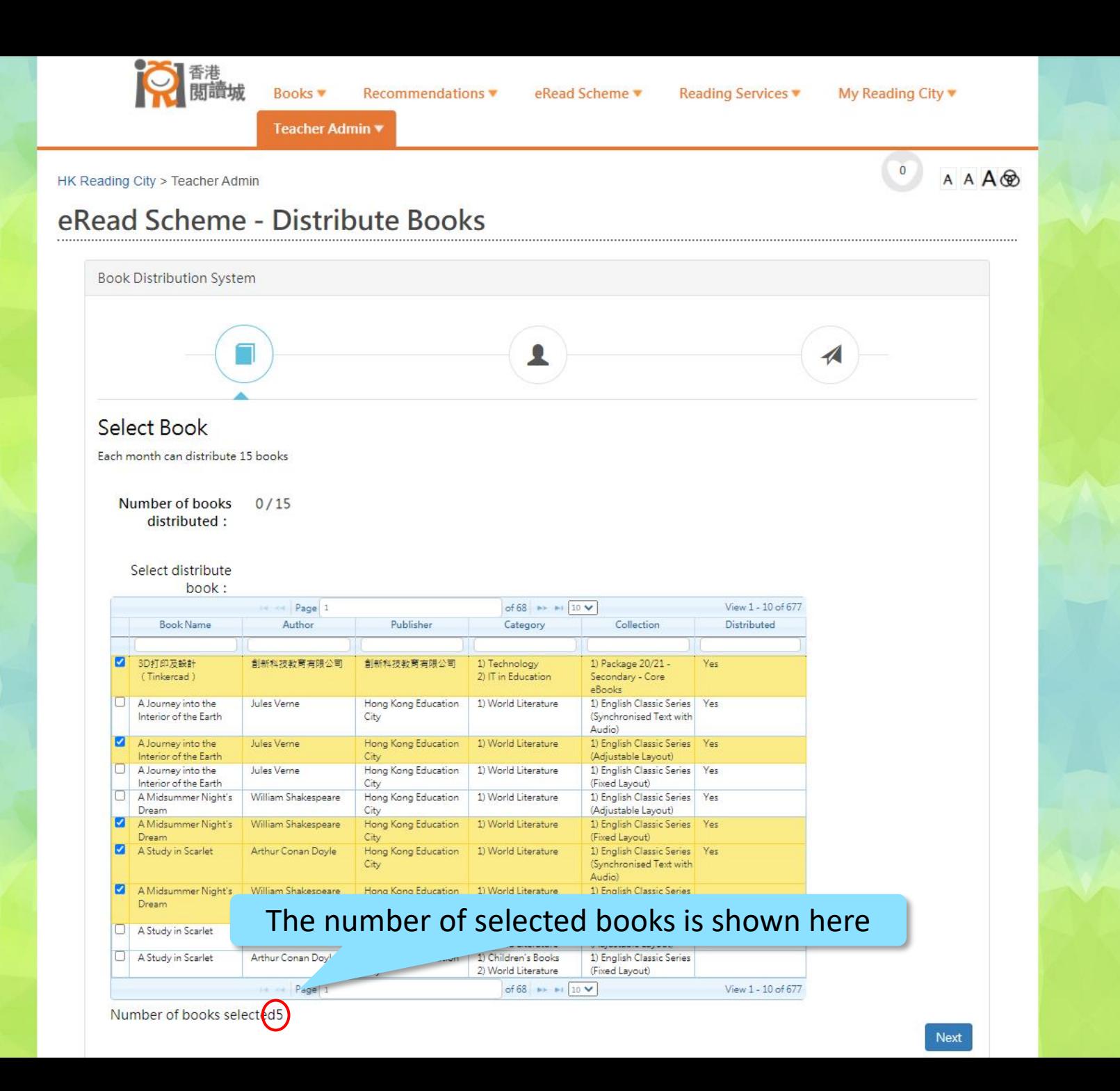

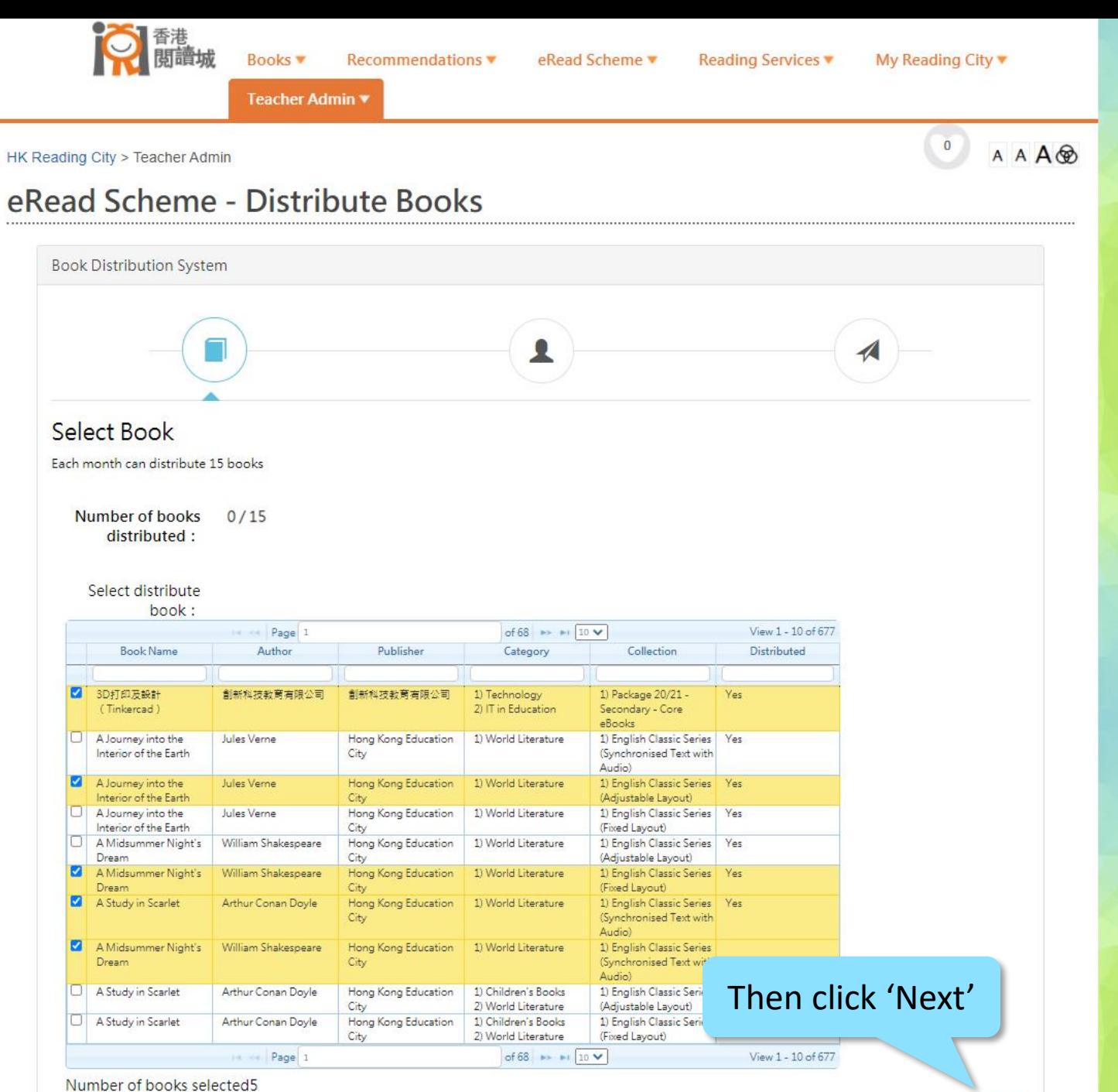

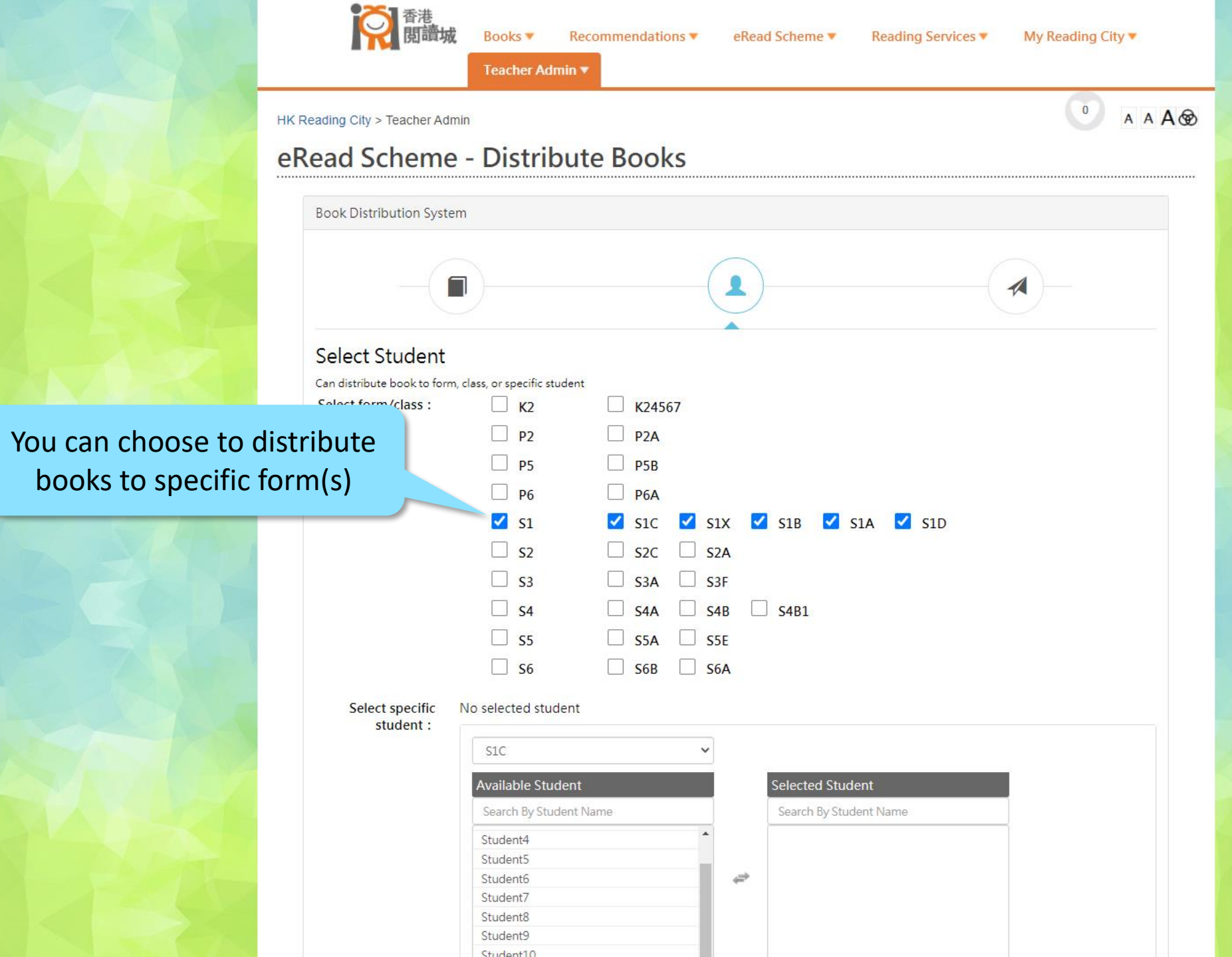

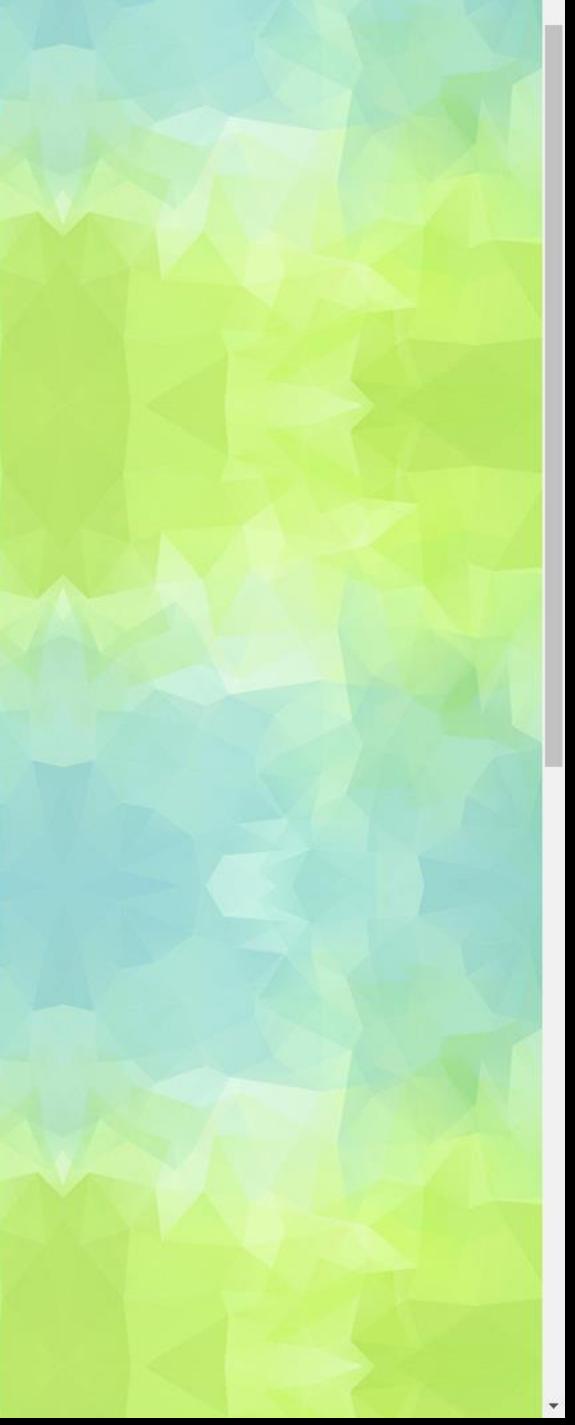

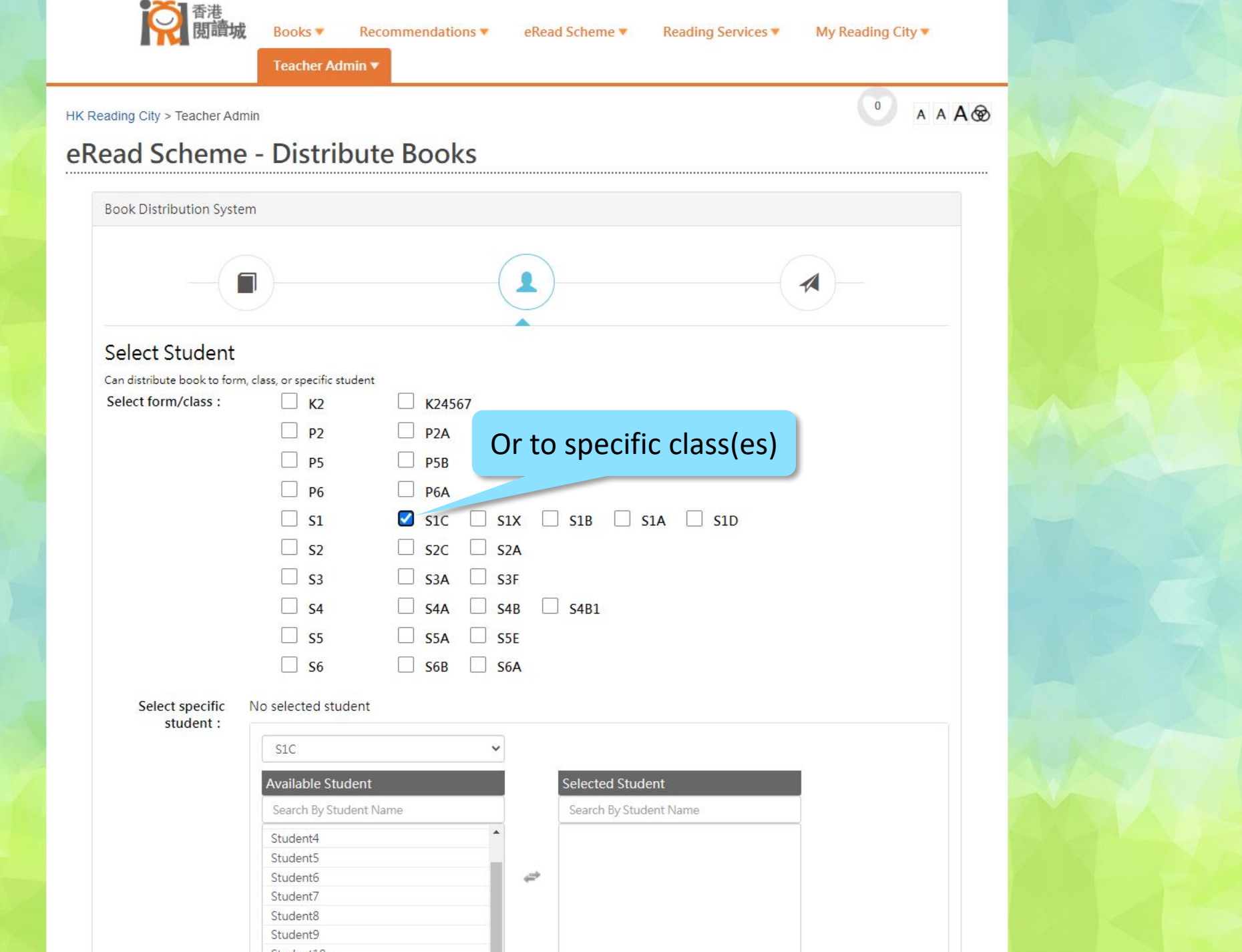

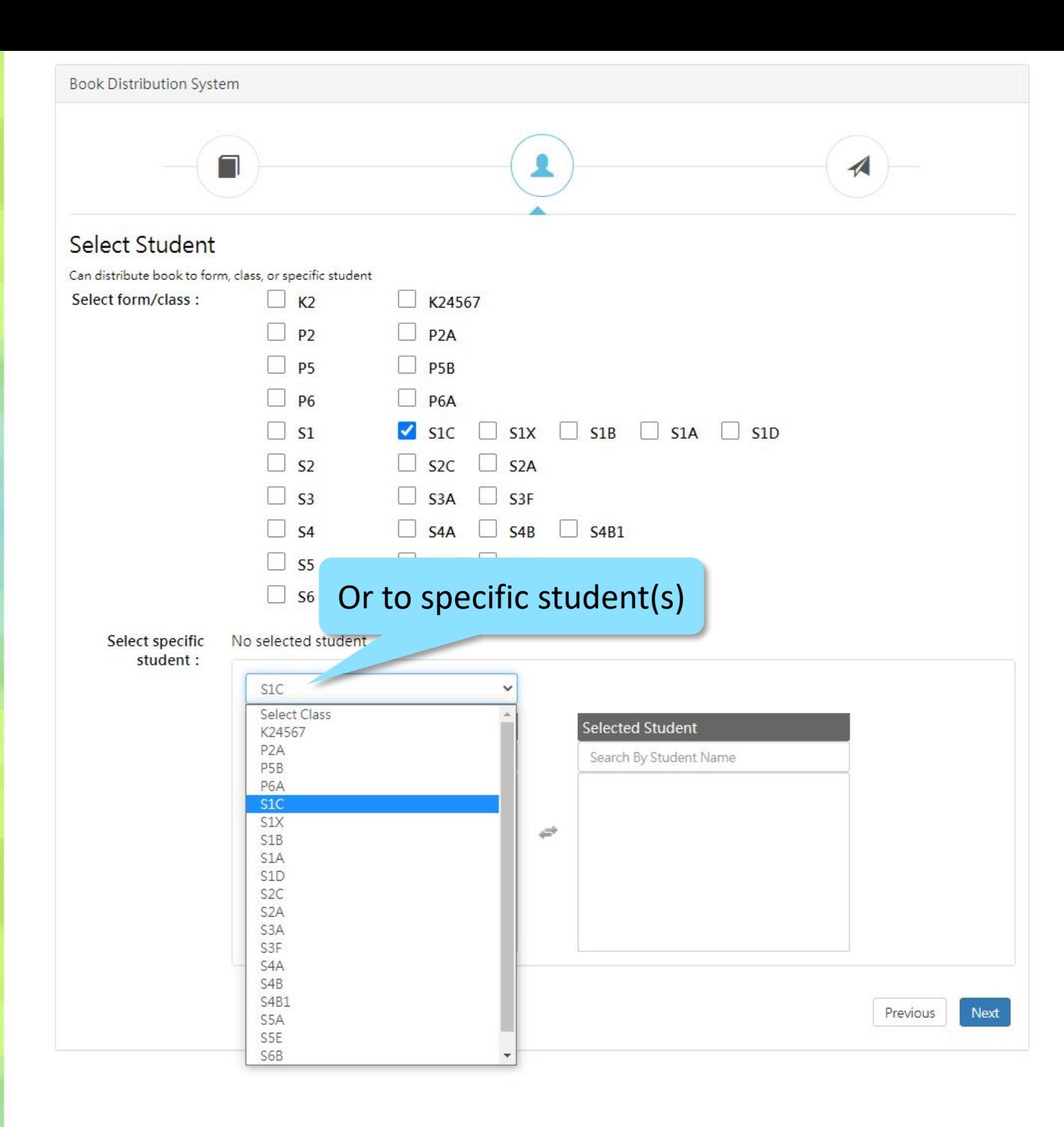

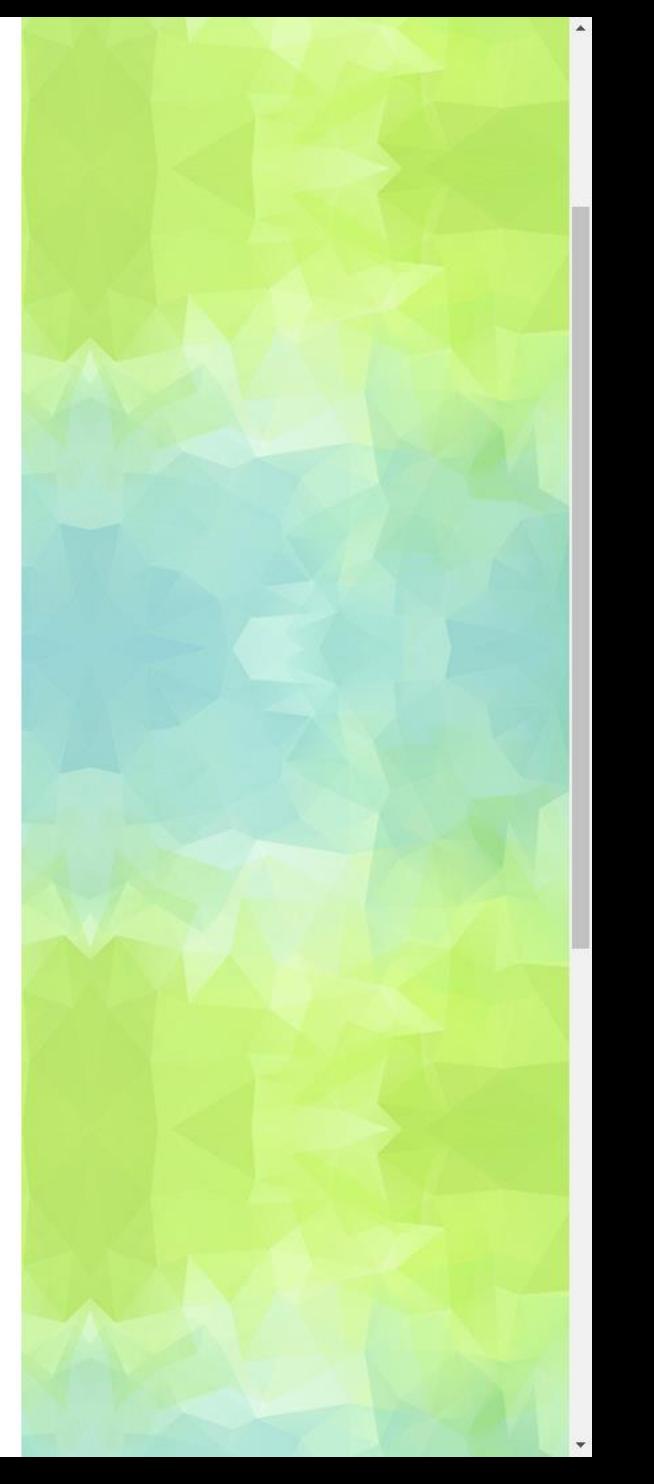

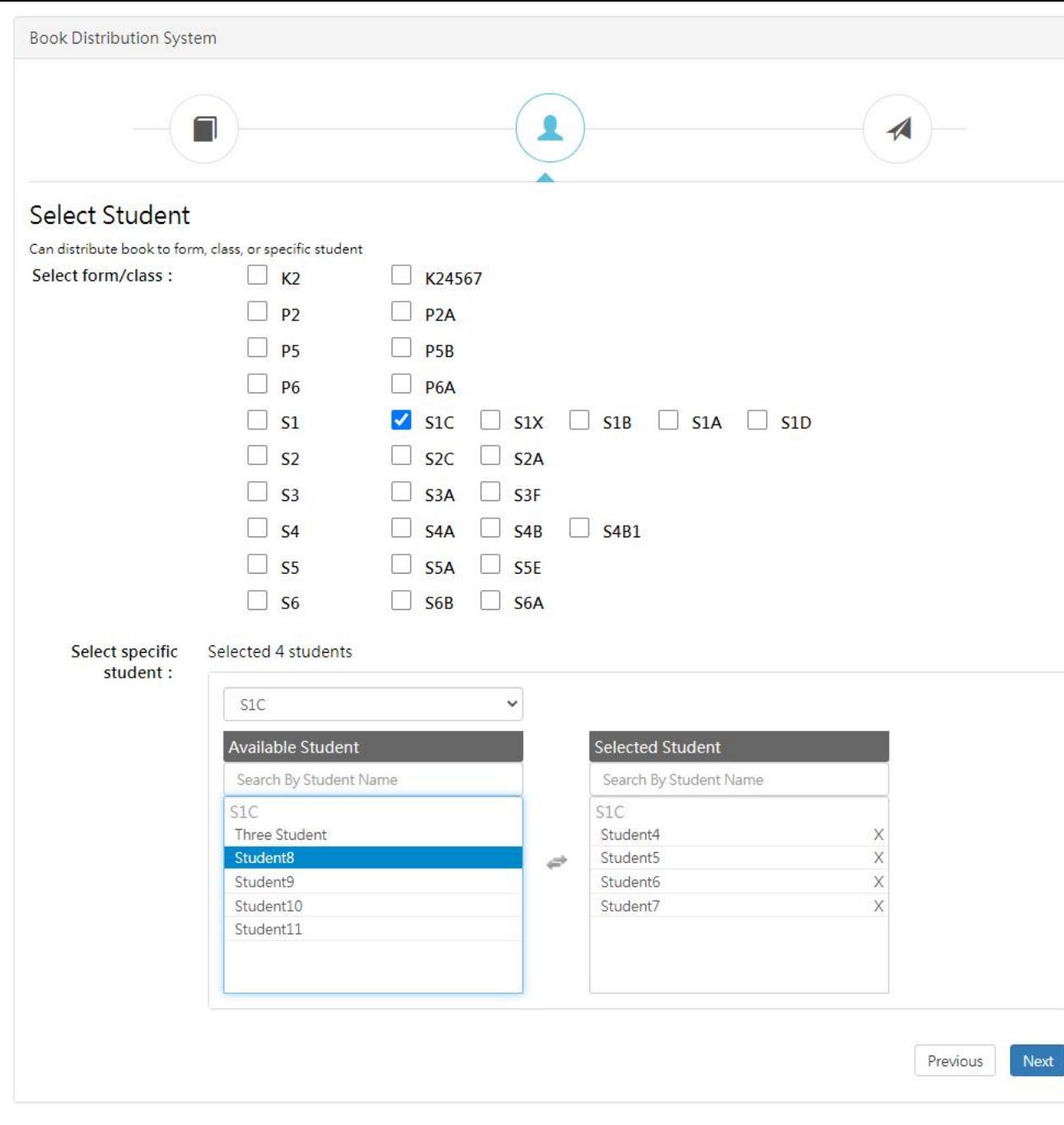

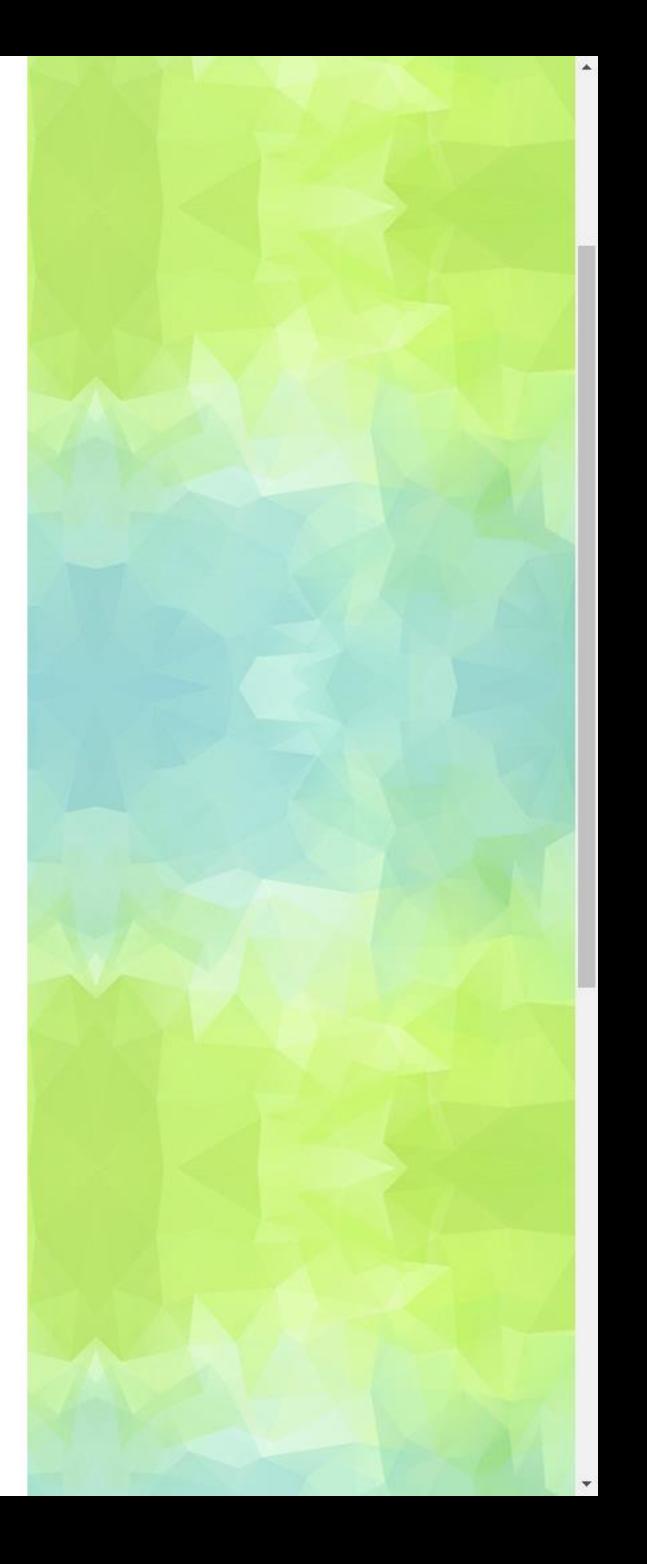

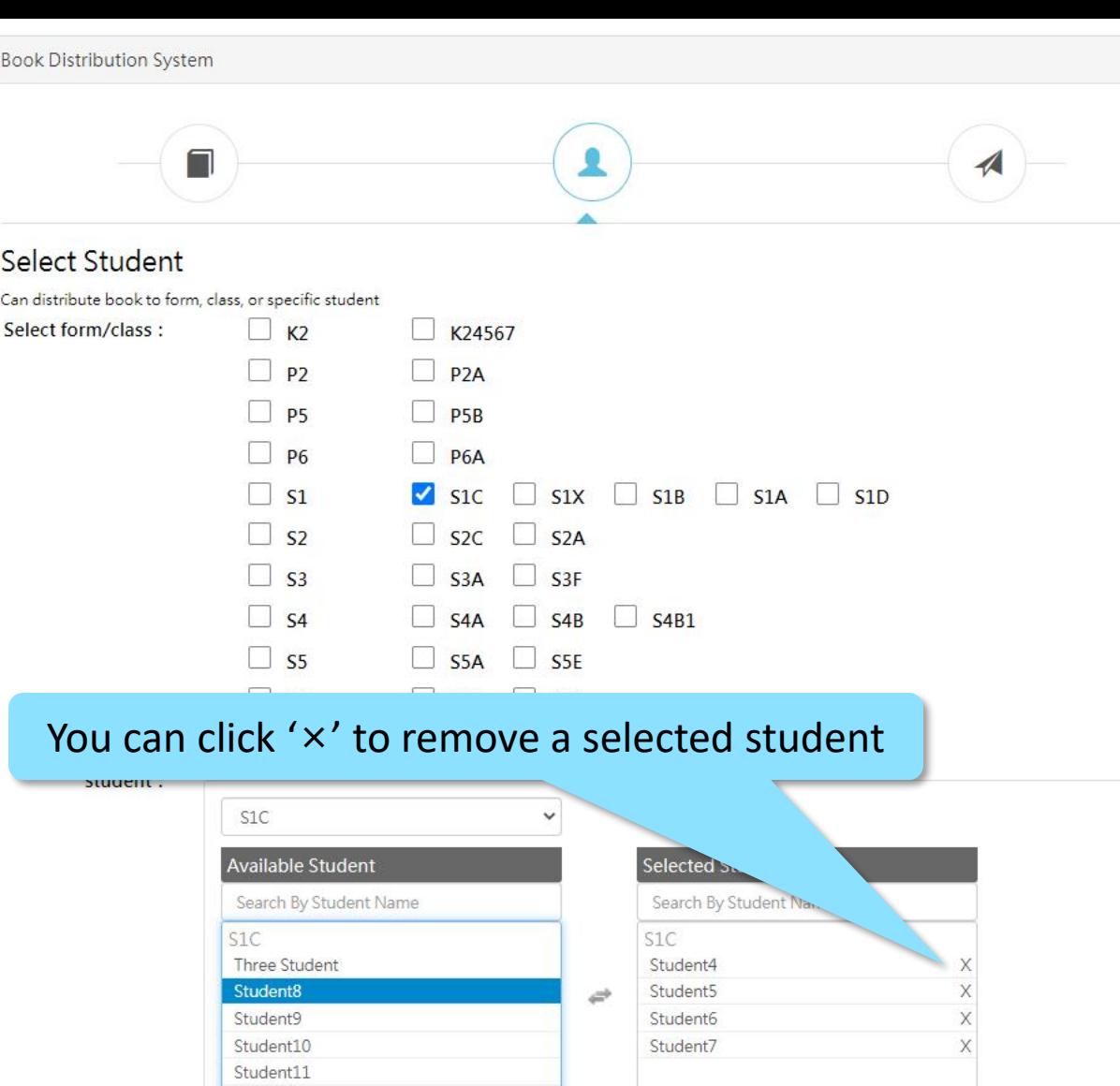

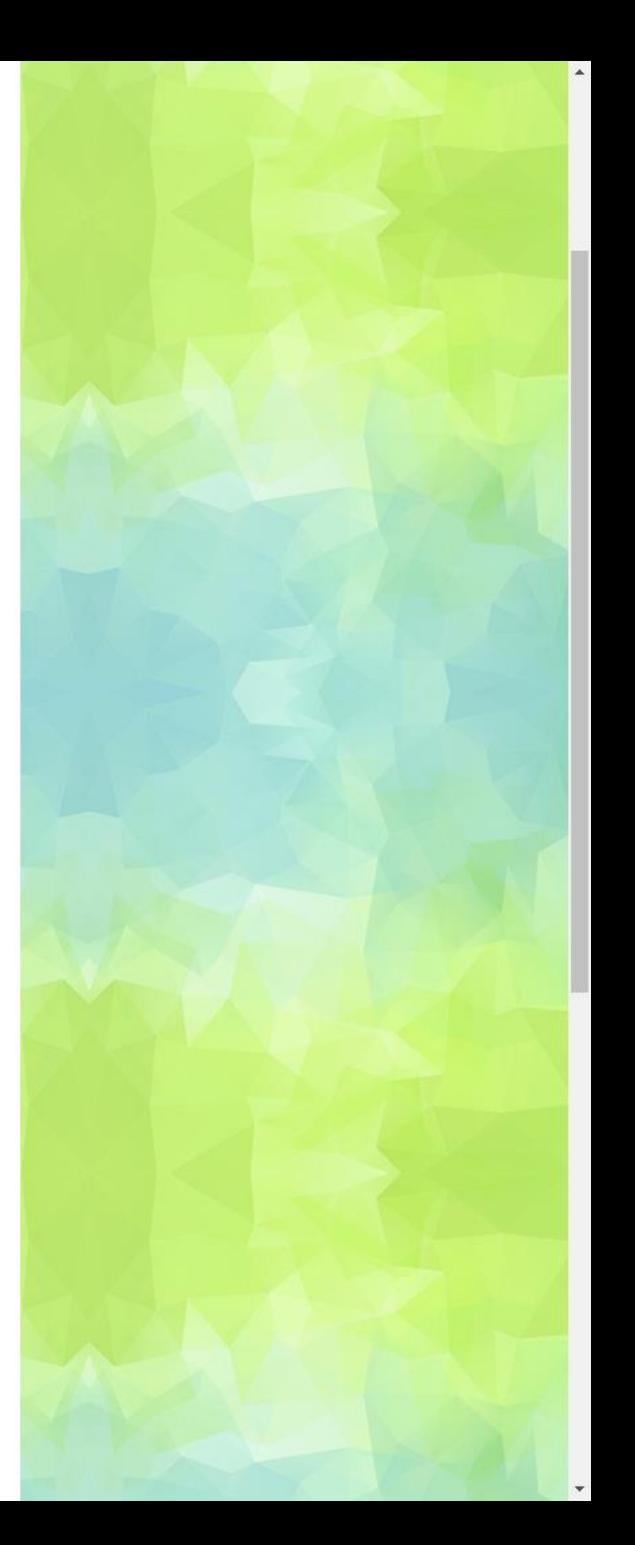

Previous

Next

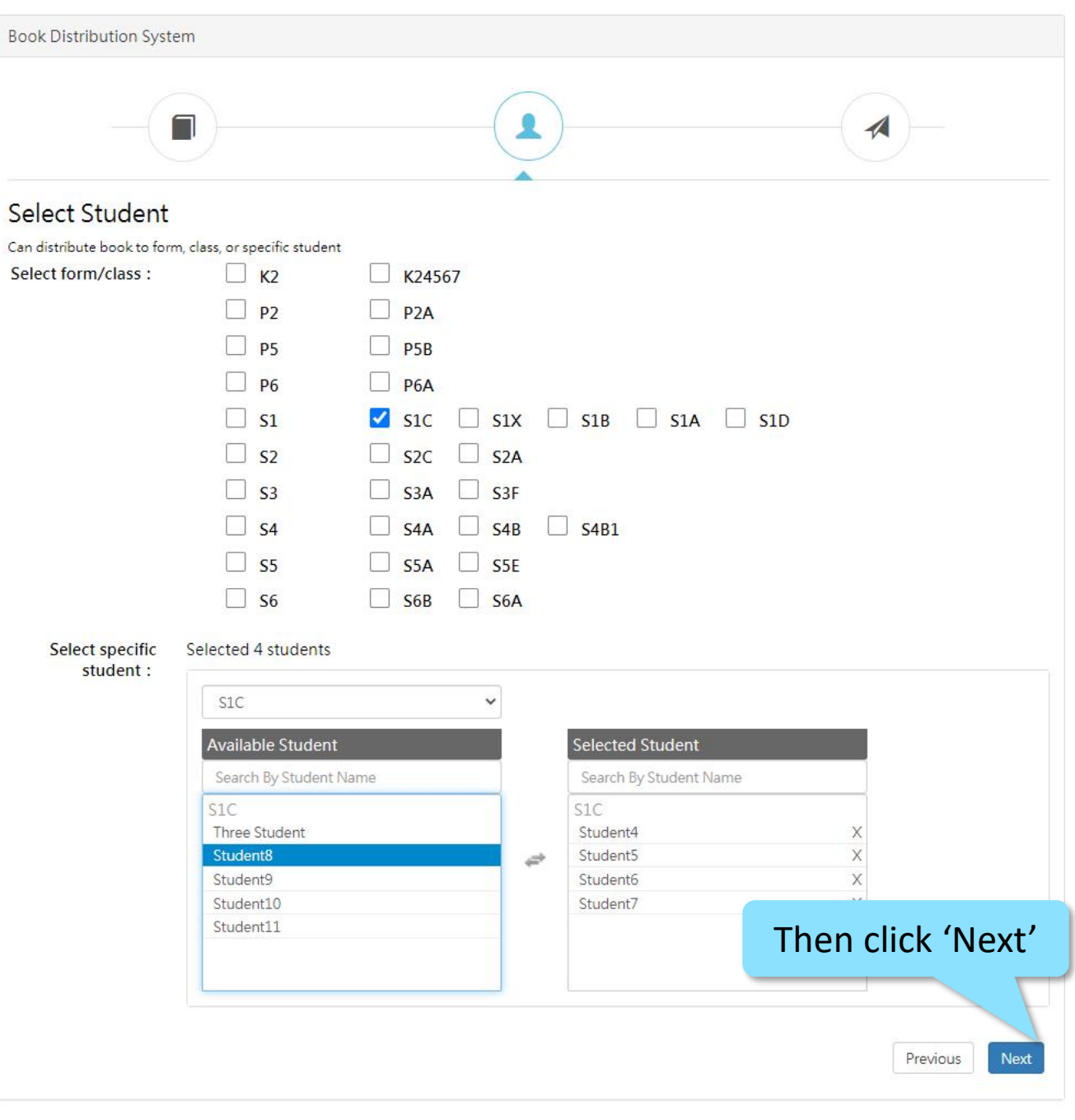

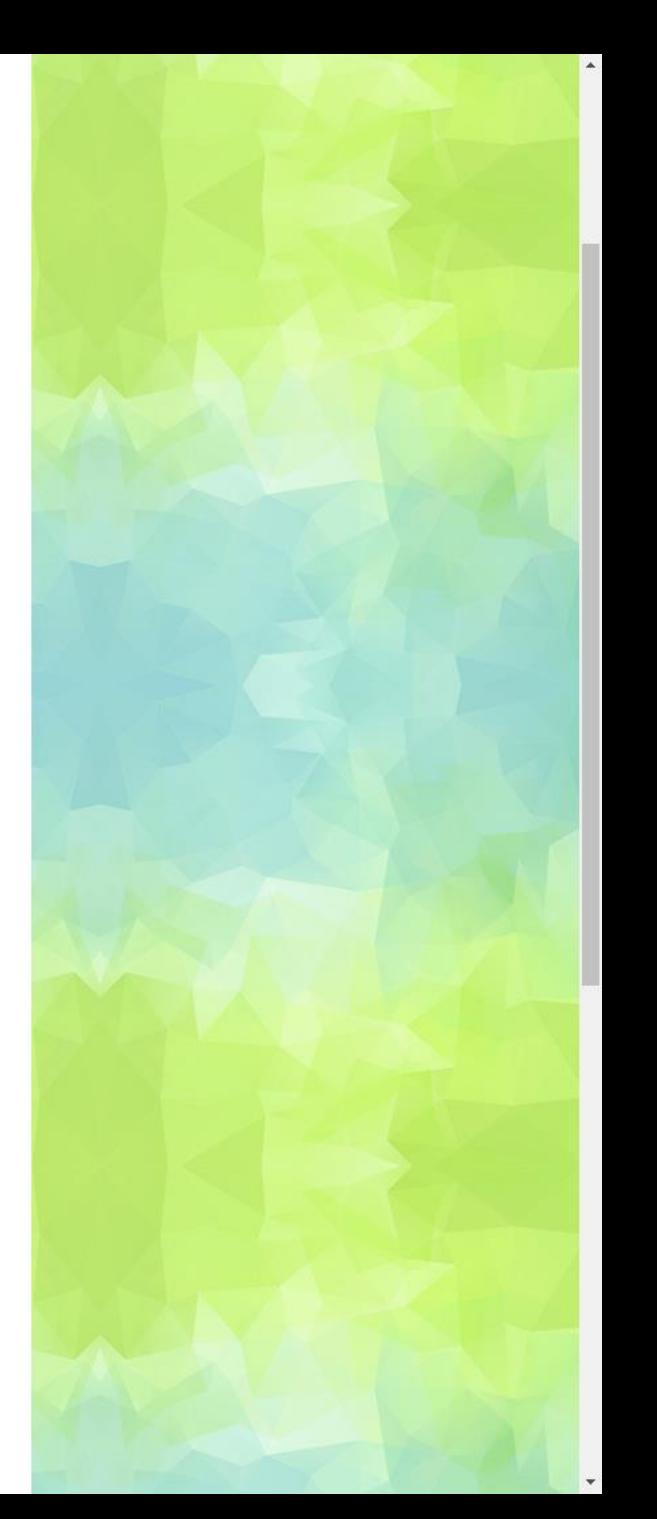

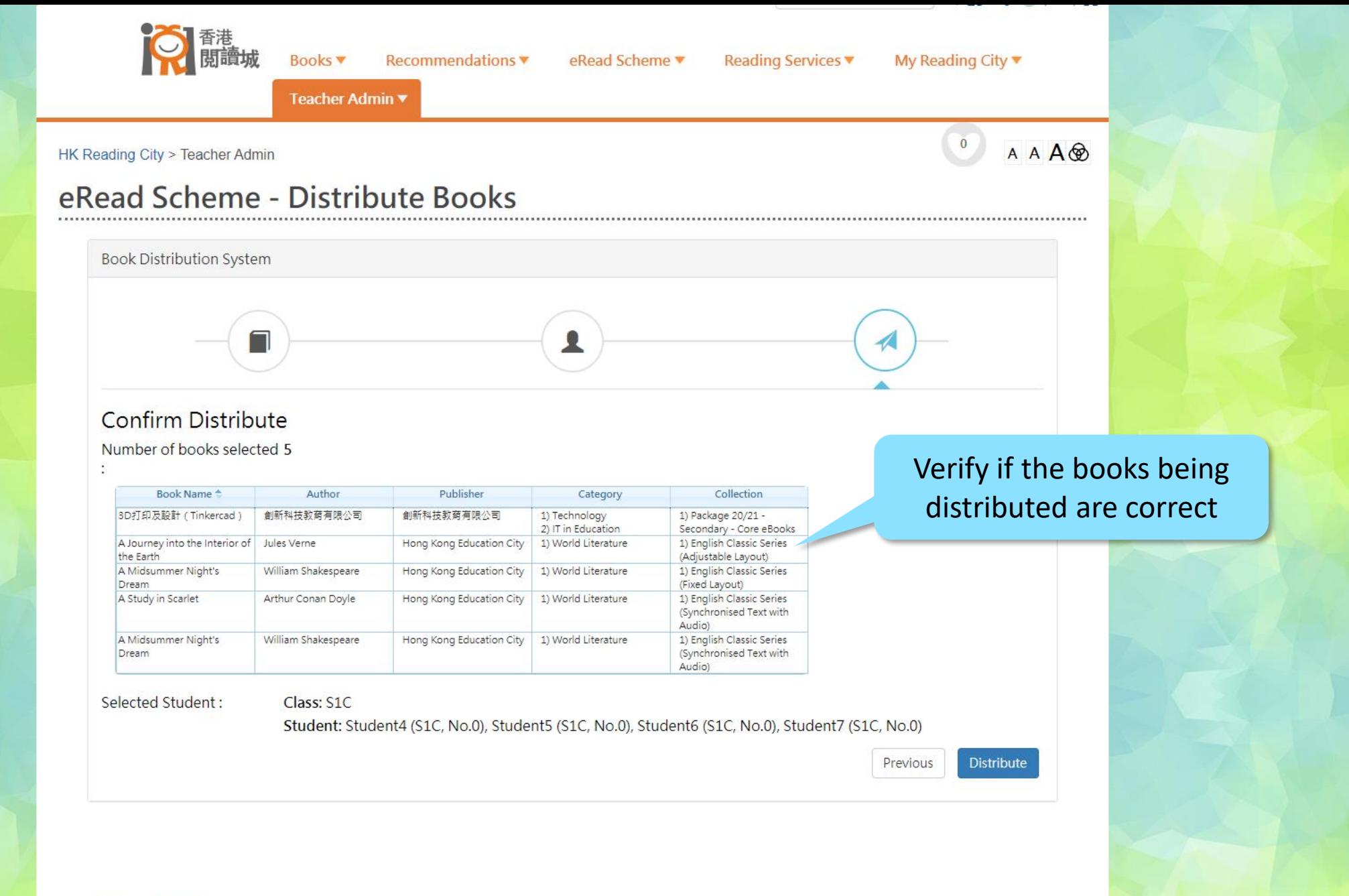

**HKReadingCity FB** hkreadingcity

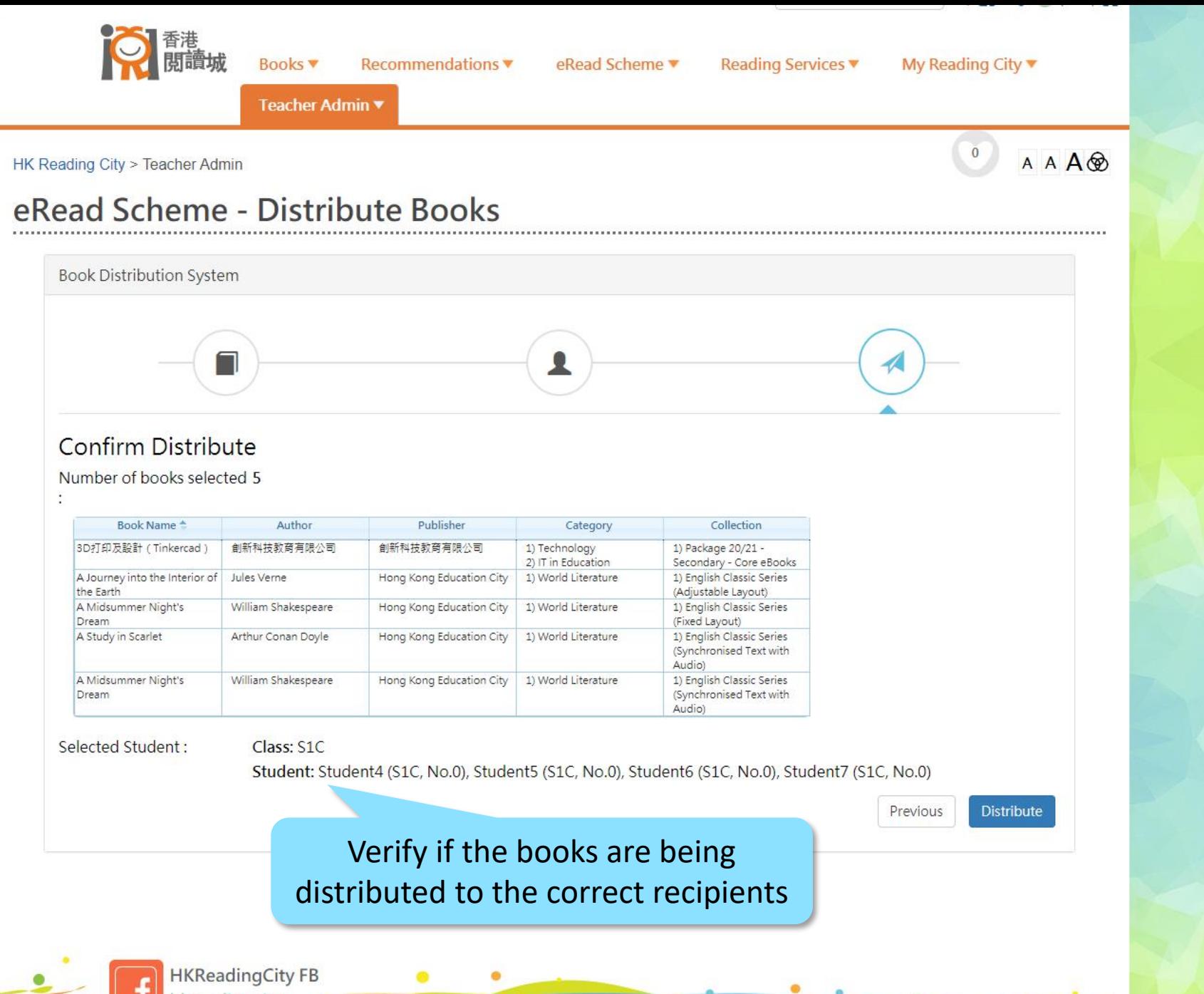

**hkreadingcity** 

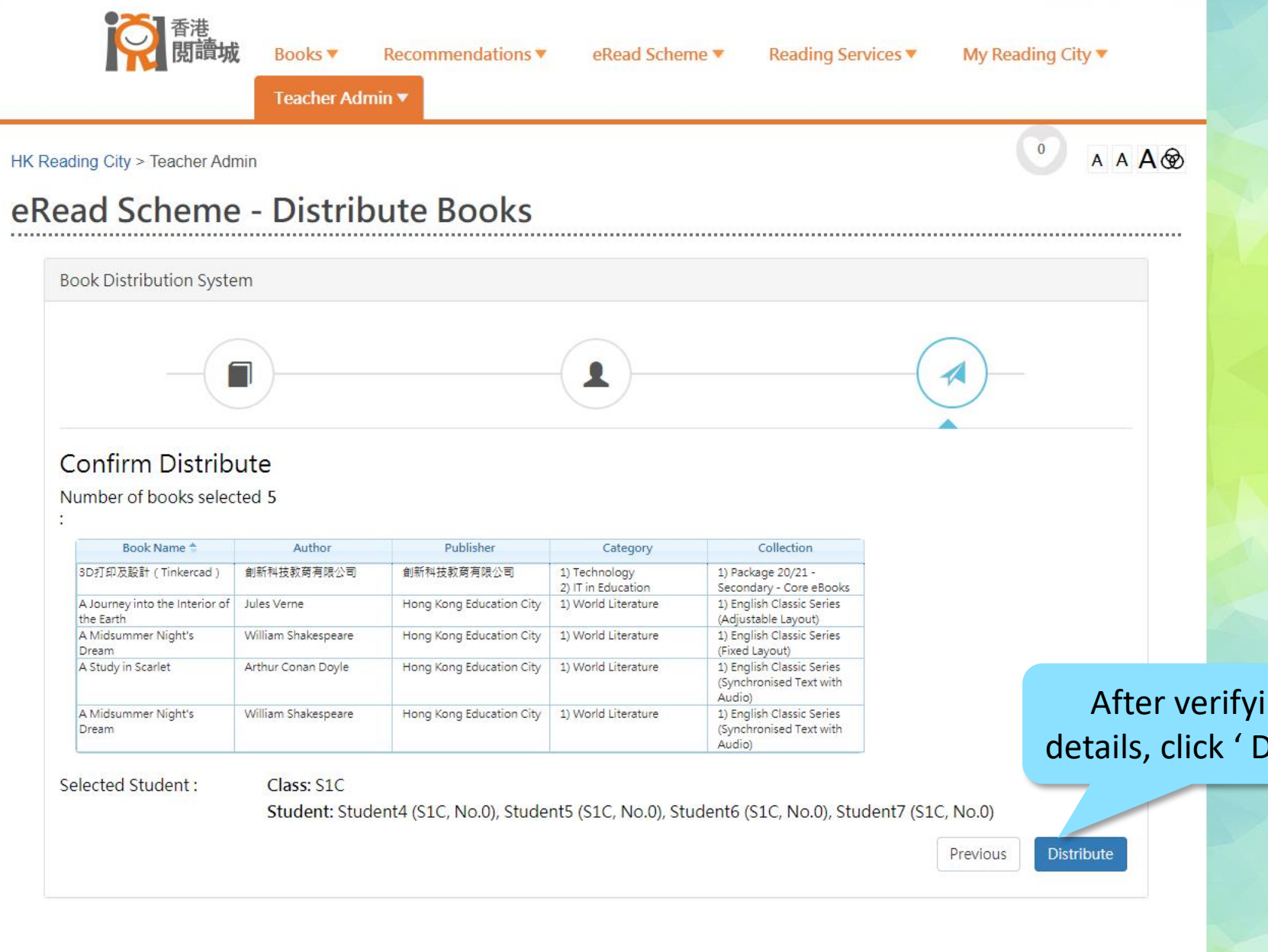

After verifying the details, click ' Distribute'

**HKReadingCity FB** hkreadingcity

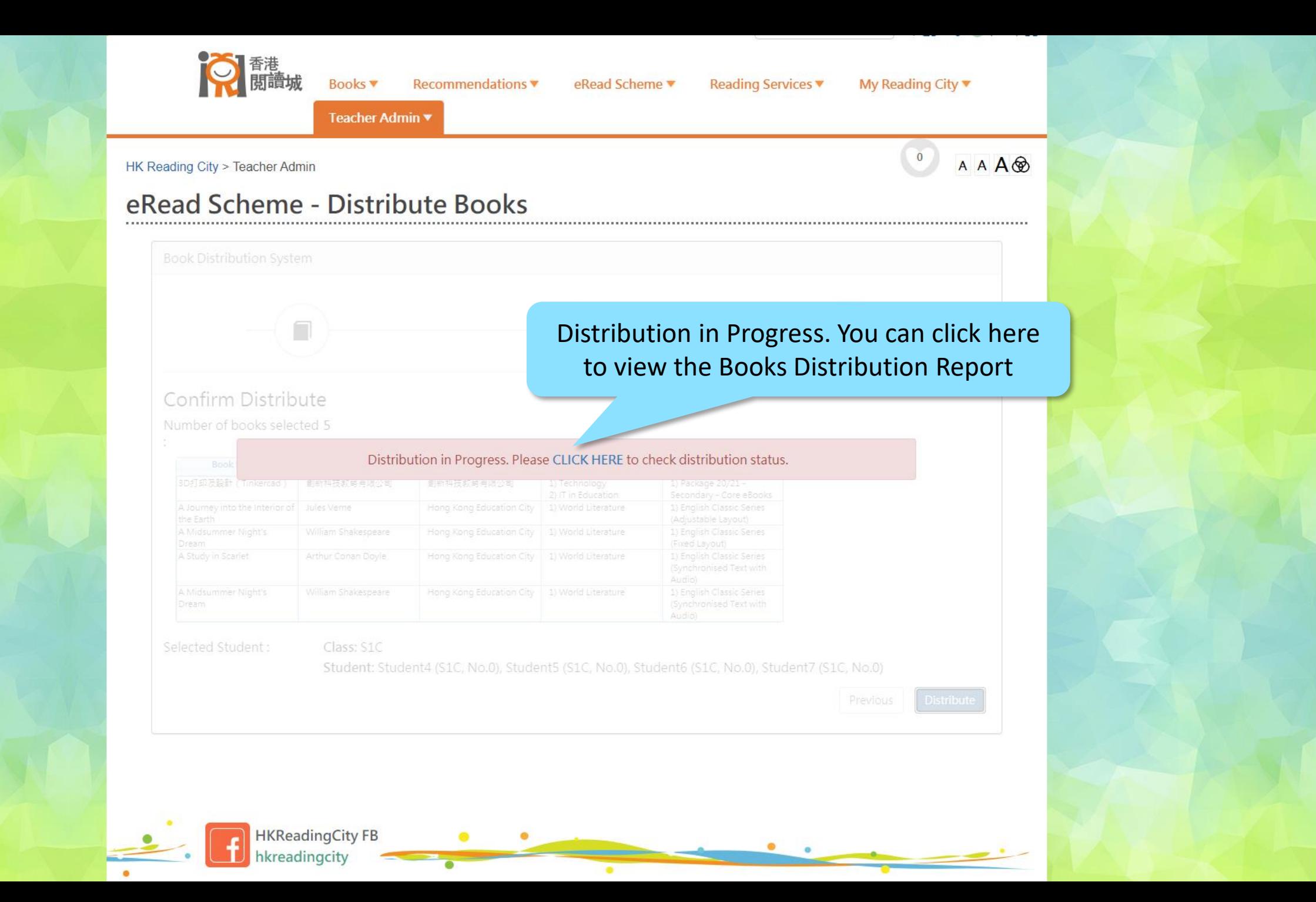

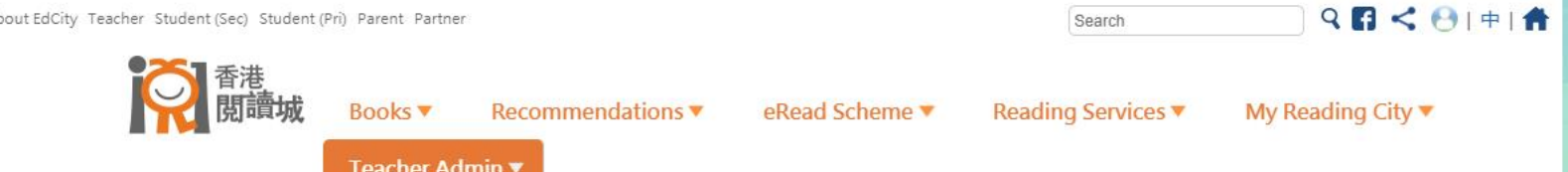

## HK Reading City > Teacher Admin

## eRead Scheme - Books Distribution Report

## The Book Distribution Report shows the detailed distribution status

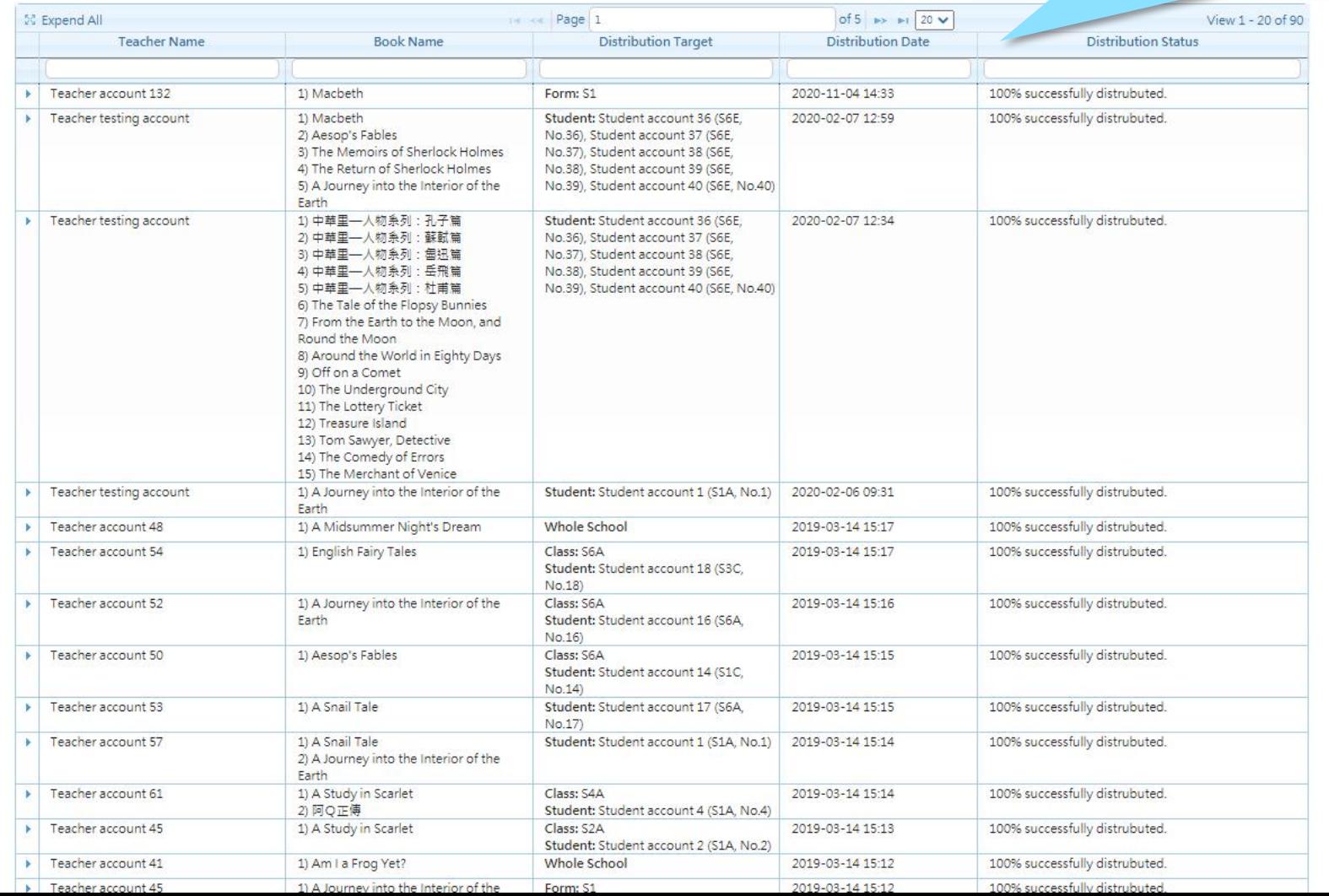

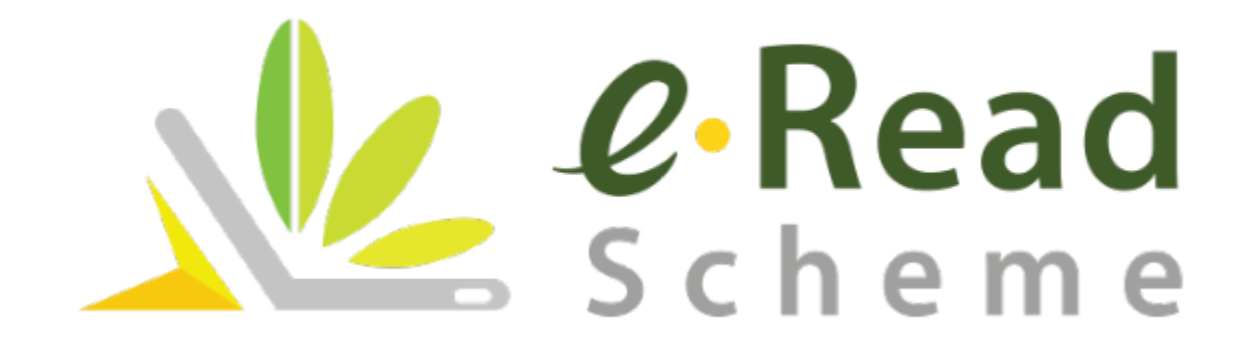